## **Analysis DowDuPont**

The purpose of this analysis is to determine precisely why an inconsistency was detected in an XBRLbased financial report and what should be corrected in order to make the inconsistency go away and make the financial report a properly functioning logical system, without inconsistencies. There are FOUR possible things that might need to be adjusted:

- 1. The report and/or report model of the economic entity creating the report.
- 2. The rules used to evaluate the report.
- 3. The base XBRL taxonomy used to create the report.
- 4. The rules engine software used to process the report and rules.

In this report the following inconsistences are reported:

<https://ipfs.infura.io/ipfs/QmUM2BLXe5AUPY216FgVuonrPNLkF6CsMTzoWyWa9TFh8L>

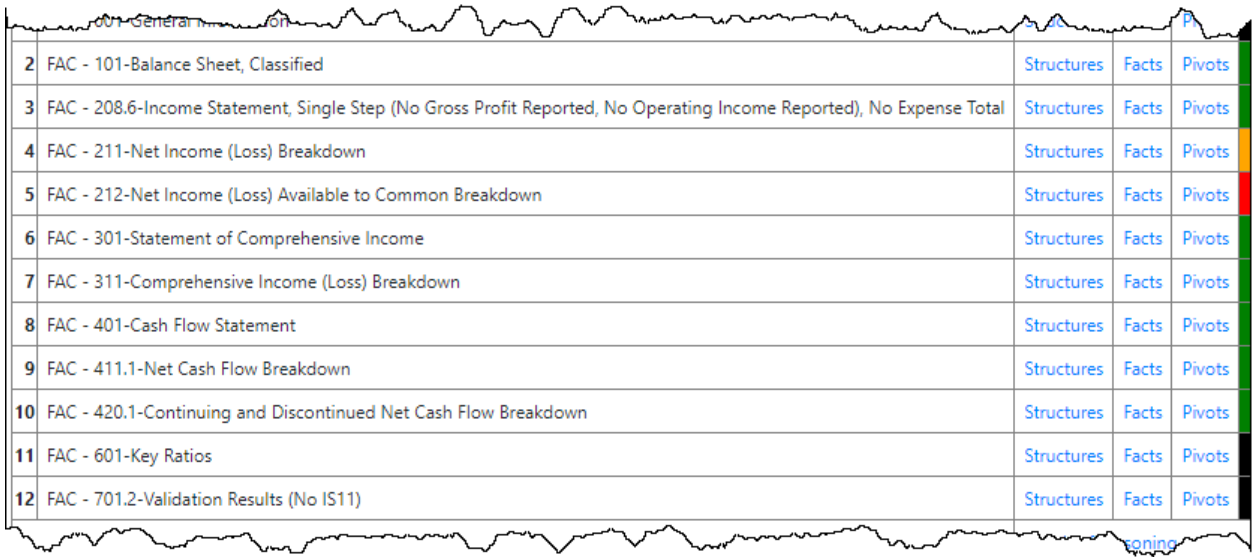

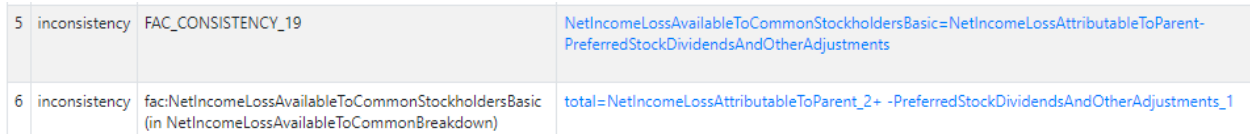

First, not that the inconsistency relates to item #5 in the list above, the Net Income (Loss) Available to Common Breakdown which has a RED bar to the right side. The ORANGE bars indicate some sort of "logical bleed" into other areas of the report from the primary cause of the issue. This "logical bleed" is a feature provided by the software application which (a) can be helpful in resolving issues and sometimes (b) can be a distraction. Accountants need to figure how whether this is more helpful or more distracting. This logical bleed can be removed or provided as an option perhaps. The final state of this "logical bleed" feature is still to be determined.

Going to #5 the Net Income (Loss) Available to Common Breakdown you see the following:

[https://bafybeiczhzs25lm3eta3z4bzqoehtsb23tvdxdhjeutmhb7gipyjfcwg3e.ipfs.infura](https://bafybeiczhzs25lm3eta3z4bzqoehtsb23tvdxdhjeutmhb7gipyjfcwg3e.ipfs.infura-ipfs.io/e6865f8c7e5e41130cdb.html#92c43cc5478e8a53a000)[ipfs.io/e6865f8c7e5e41130cdb.html#92c43cc5478e8a53a000](https://bafybeiczhzs25lm3eta3z4bzqoehtsb23tvdxdhjeutmhb7gipyjfcwg3e.ipfs.infura-ipfs.io/e6865f8c7e5e41130cdb.html#92c43cc5478e8a53a000)

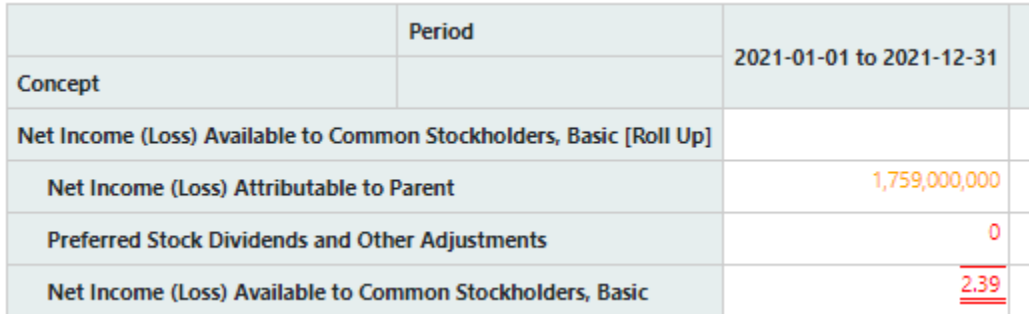

The value "2.39" appears very unusual for the line item "Net Income (Loss) Available to Common Shareholders, Basic".

If you go to #4 Net Income (Loss) Breakdown you see:

[https://bafybeiczhzs25lm3eta3z4bzqoehtsb23tvdxdhjeutmhb7gipyjfcwg3e.ipfs.infura](https://bafybeiczhzs25lm3eta3z4bzqoehtsb23tvdxdhjeutmhb7gipyjfcwg3e.ipfs.infura-ipfs.io/f7eaf5d2a04b087e9293.html#aad490beec4f60b624af)[ipfs.io/f7eaf5d2a04b087e9293.html#aad490beec4f60b624af](https://bafybeiczhzs25lm3eta3z4bzqoehtsb23tvdxdhjeutmhb7gipyjfcwg3e.ipfs.infura-ipfs.io/f7eaf5d2a04b087e9293.html#aad490beec4f60b624af)

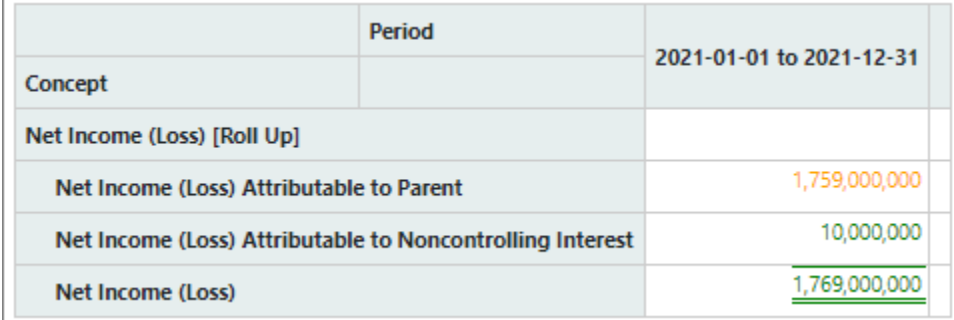

Everything above appears correct. The reason the line item "Net Income (Loss) Attributable to Parent" is yellow in color is because of the mathematical error in #5.

If you go to the filers Inline XBRL page and you search on the fact "2.39" you begin to see what is causing the inconsistency which has been reported by Pacioli:

<https://www.sec.gov/ix?doc=/Archives/edgar/data/30554/000175567222000005/ctva-20211231.htm>

If you go to NOTE 11 - EARNINGS PER SHARE OF COMMON STOCK you will see the following:

[http://xbrlsite.com/2022/fortune100/dowdupont/Note\\_DuPont.jpg](http://xbrlsite.com/2022/fortune100/dowdupont/Note_DuPont.jpg)

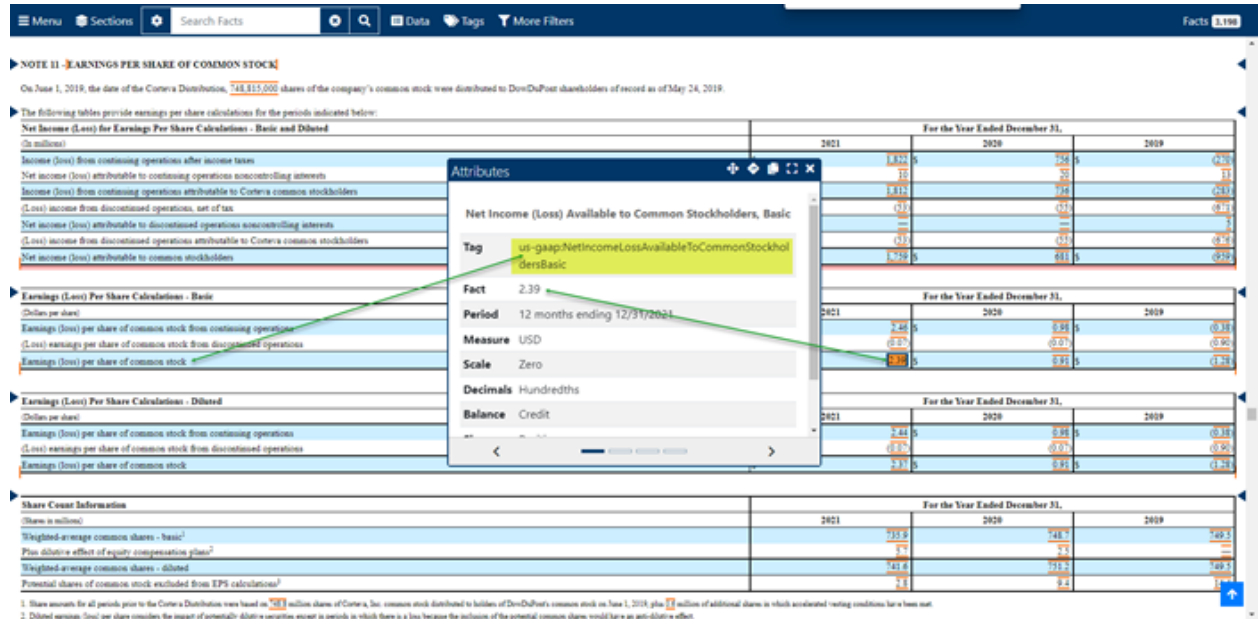

In NOTE 11: Earnings Per Share, you will see that DowDuPont used the concept "usgaap:NetIncomeLossAvailableToCommonStockholdersBasic" to represent the line item "Earnings (loss) per share of common stock".

The PROBLEM IS that the concept us-gaap:NetIncomeLossAvailableToCommonStockholdersBasic is intended to represent the amount of INCOME (LOSS) AVAILABLE TO COMMON SHAREHOLERS; **NOT THE PER SHARE AMOUNT**. If you look at how others are using that same concept, this error is very obvious.

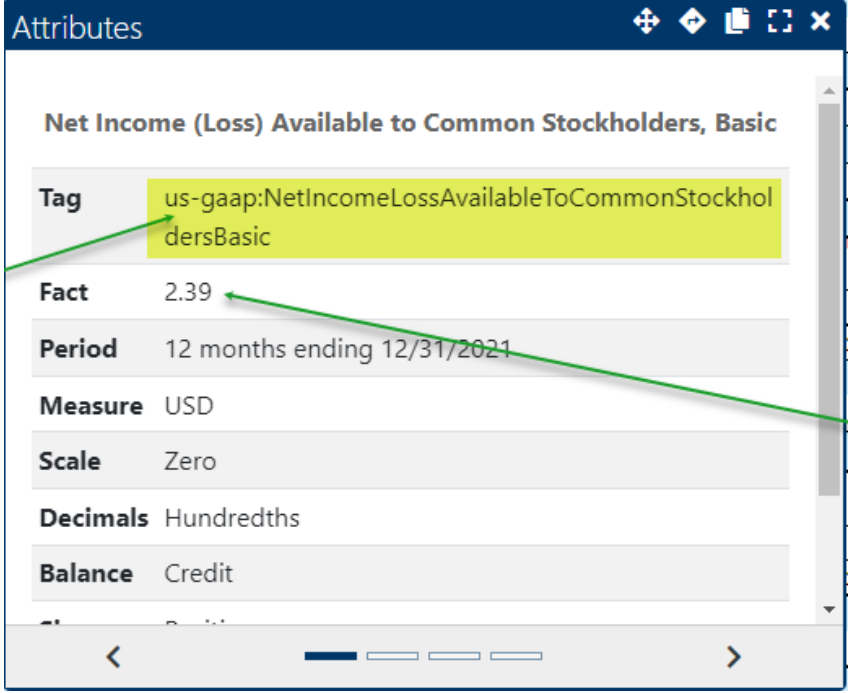

Reading the documentation for the concept it becomes clear that the wrong concept was used to represent that line item in Note 11:

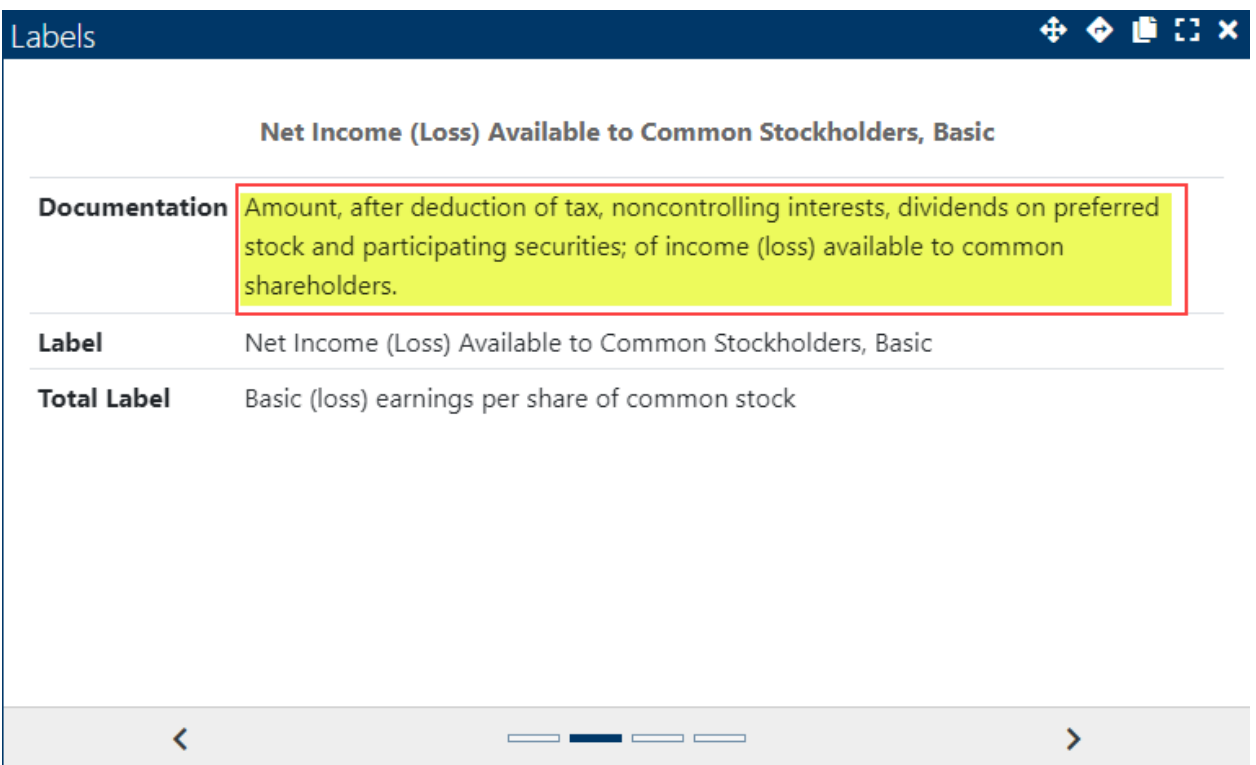

## **Correction of this inconsistency:**

To correct this inconsistency, the reporting entity should use the correct concept to represent the line item "Earnings (loss) per share of common stock".

This error can also be seen using the interactive data viewer provided by the SEC:

[https://www.sec.gov/Archives/edgar/data/30554/000175567222000005/0001755672-22-000005](https://www.sec.gov/Archives/edgar/data/30554/000175567222000005/0001755672-22-000005-index.htm) [index.htm](https://www.sec.gov/Archives/edgar/data/30554/000175567222000005/0001755672-22-000005-index.htm)

Navigate to the disclosure note "Earnings Per Share of Common Stock EPS Calculation – Basic (Details):

## Narrative (Details) Earnings Per Share Net Income for **Earnings** Per Share Calculations - Basic and Diluted (Details) **Earnings Per Share of** Common Stock EPS<br>Calculation - Basic (Details) Earnings Per Share of Common Stock EPS Calculation - Diluted (Details)

Earnings Per Share Share<br>Anthur Share Share ls)

## DUPONT E I DE NEMOURS & CO (Filer) CIK: 0000030554 Corteva, Inc. (Filer) CIK: 0001755672

Print Document View Excel Document

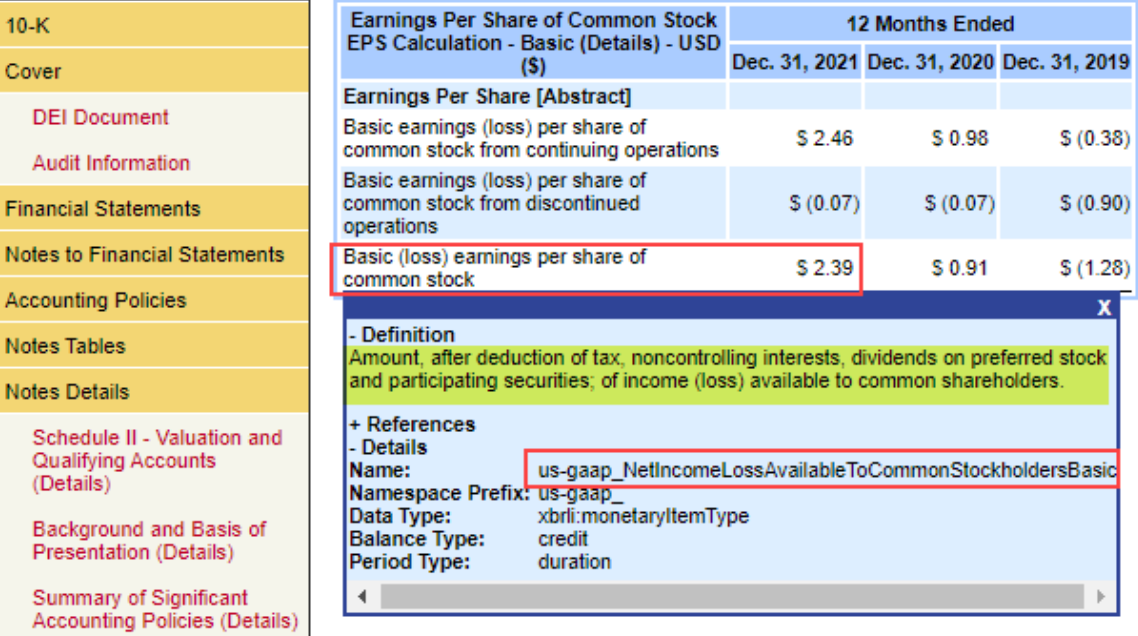

**Business Combinations** DAS Common Control